## **Account Adjustment Report**

The **Account Adjustment** report will show all customer account adjustments along with the reason for adjustment, associate who made the adjustment, adjustment date, and total adjustment amount. It can be filtered by customer, transaction date, and can also be run for a specific transaction (sale #).

## To run this report:

 Click Reports > Customers > Accounts > Account Adjustments. The Account Adjustments report filter will appear.

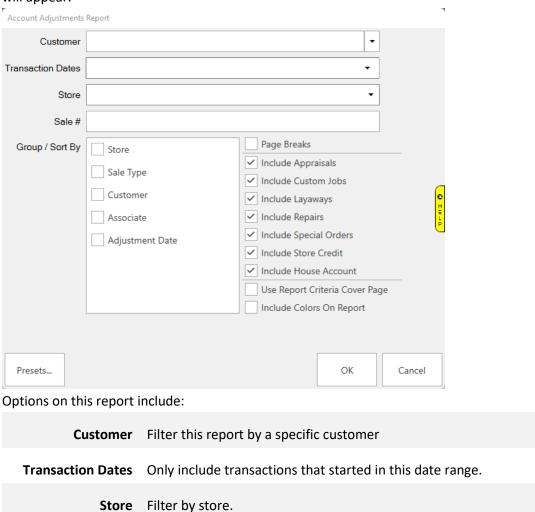

**Include...** Select which types of transactions to include.

**Group/Sort By** Choose how to group and sort the report.

Run the report for a specific transaction number.

2. Set desired criteria and click **OK** to generate the report.

Sale #

| Customer                             | Associate     | Reason           | Adjust. Date | Edit Date | Sale #                                      | Orig. Sale # | Туре          | Amount     |
|--------------------------------------|---------------|------------------|--------------|-----------|---------------------------------------------|--------------|---------------|------------|
| Customer: Customer, Fake (001-11415) |               |                  |              |           |                                             |              |               |            |
| Adjustment Date: 2022-10-10          |               |                  |              |           |                                             |              |               |            |
| Customer, Fake (001-11415)           | Clark Manager | customer service | 10/10/2022   | 1/30/2023 | 001-66014                                   | 001-66014    | House Account | \$175.00   |
|                                      |               |                  |              |           | Adjus                                       | \$175.00     |               |            |
|                                      |               |                  |              |           | Customer: Cus                               | \$175.00     |               |            |
| Customer: Customer, Test (0          | 01-11416)     |                  |              |           |                                             |              |               |            |
| Adjustment Date: 2022-11-22          | 2             |                  |              |           |                                             |              |               |            |
| Customer, Test (001-11416)           | Clark Manager | mistake          | 11/22/2022   | 1/30/2023 | 001-66015                                   | 001-66015    | Store Credit  | (\$300.00) |
|                                      |               |                  |              |           | Adjus                                       | (\$300.00)   |               |            |
|                                      |               |                  |              |           | Customer: Customer, Test (001-11416) Totals |              |               |            |
|                                      |               |                  |              |           |                                             |              | Grand Totals  | (\$125.00) |